# **ОБЯЗАТЕЛЬНАЯ МАРКИРОВКА**

**отдельных видов пищевых растительных масел и масложировой продукции**

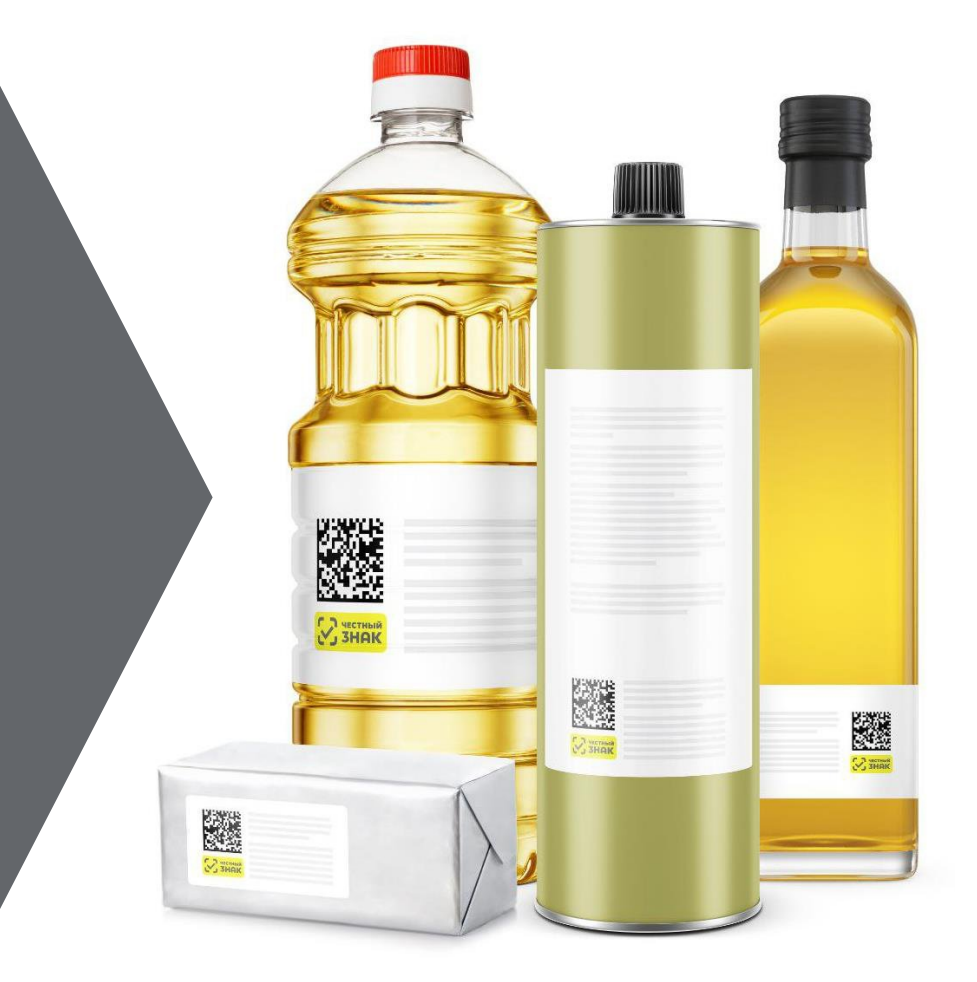

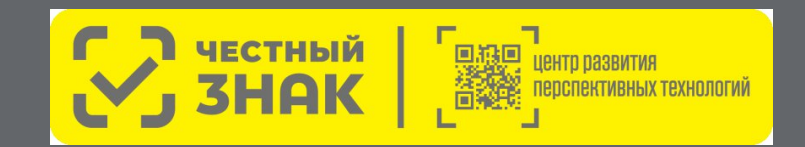

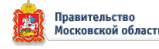

# **СОДЕРЖАНИЕ**

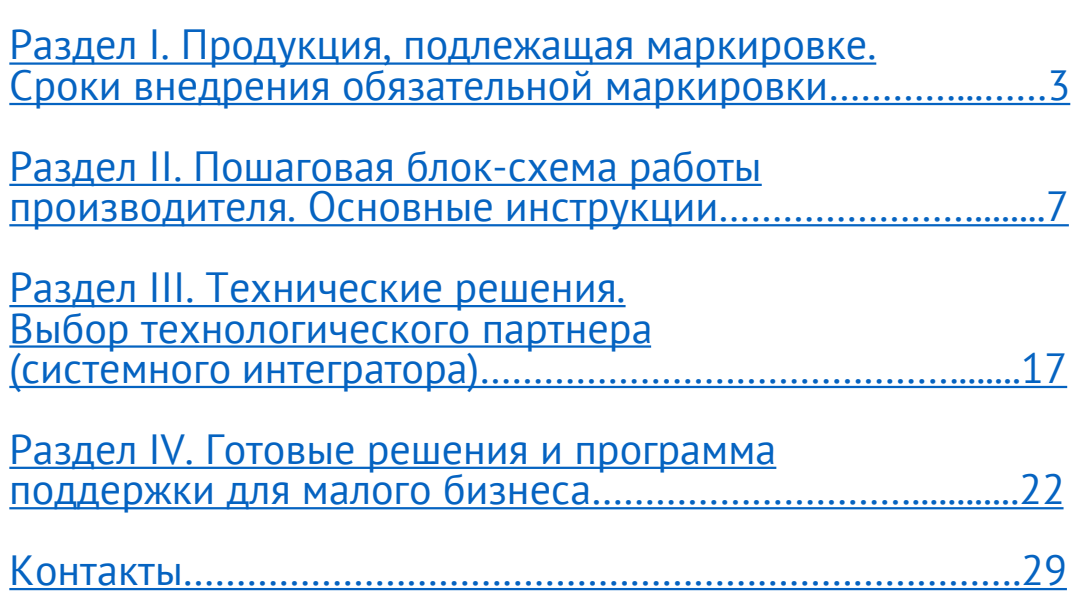

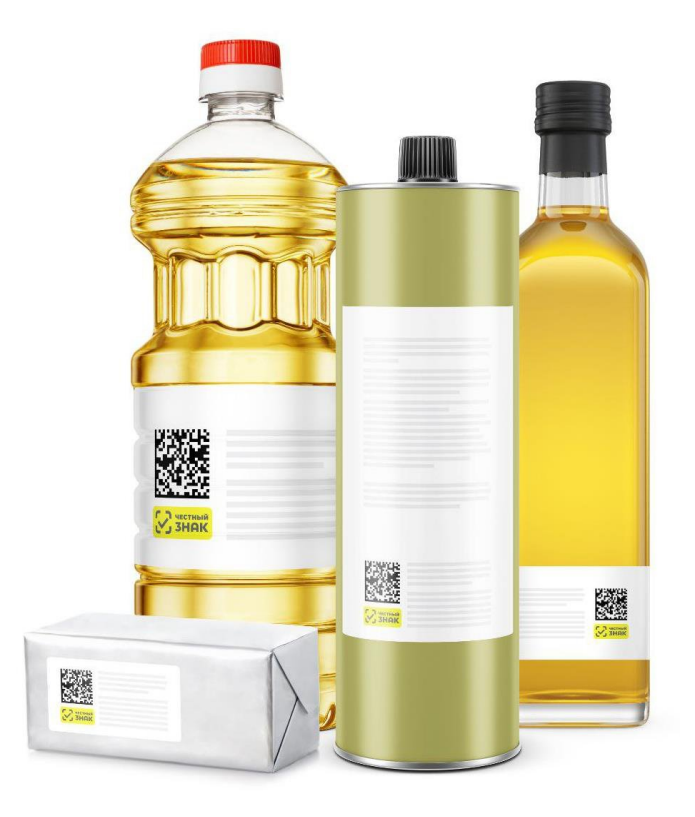

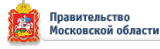

# **РАЗДЕЛ I**

**Продукция, подлежащая маркировке. Сроки внедрения обязательной маркировки**

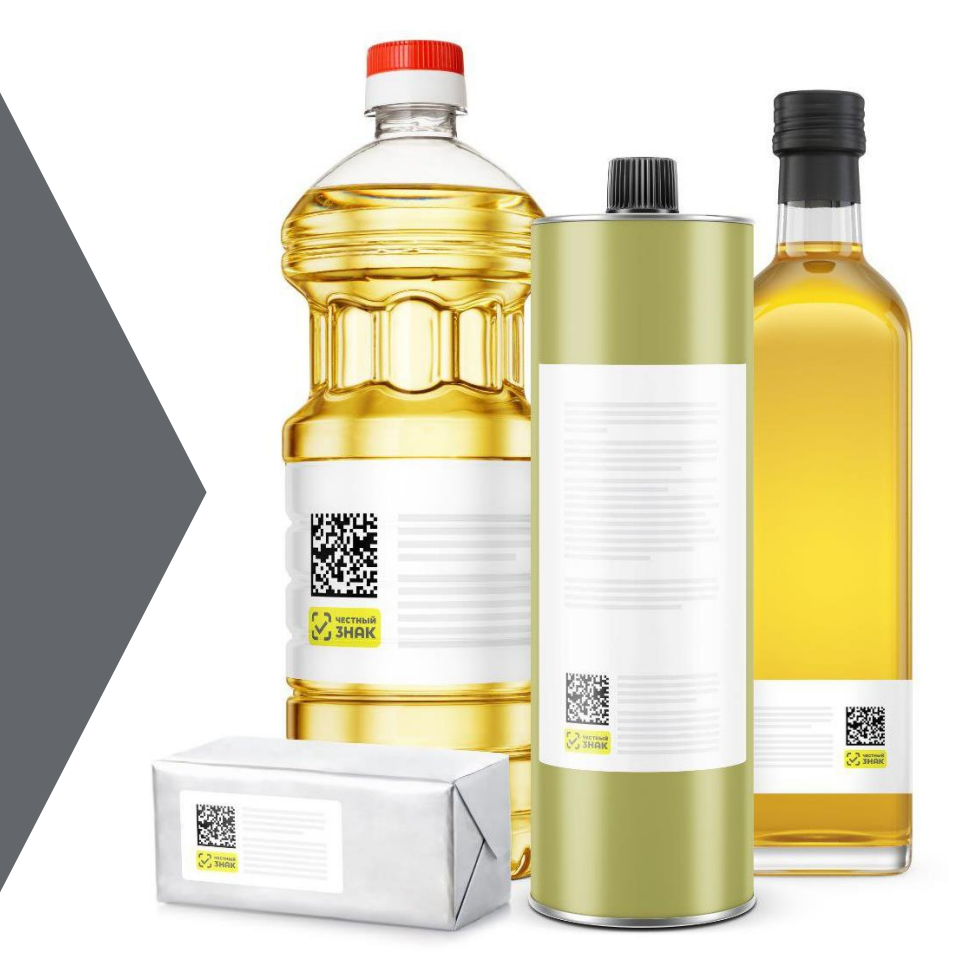

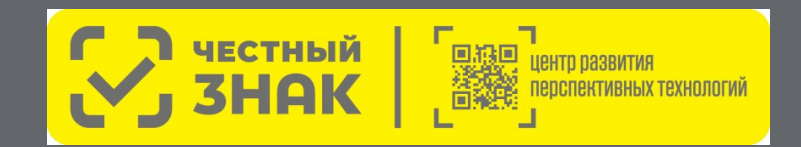

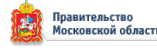

# **ПРОДУКЦИЯ, ПОДЛЕЖАЩАЯ МАРКИРОВКЕ**

В соответствии с постановлением Правительства Российской Федерации от 27.05.2024 № 676 маркировке подлежат пищевые растительные масла и масложировая продукция, соответствующие следующим кодам ТНВЭД ЕАЭС и ОКПД-2:

#### **ТН ВЭД ЕАЭС:**

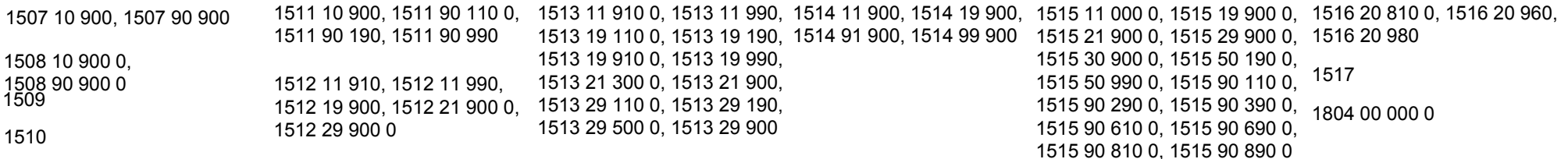

#### **ОКПД2:**

10.41.21.110, 10.41.22, 10.41.23, 10.41.24.110, 10.41.25, 10.41.26.111, 10.41.26.120, 10.41.26.130, 10.41.27, 10.41.28, 10.41.29, 10.41.51.110, 10.41.52, 10.41.53, 10.41.54.110, 10.41.55, 10.41.56.111, 10.41.56.120, 10.41.56.130, 10.41.57, 10.41.58, 10.41.59, 10.41.60.112, 10.41.60.119, 10.41.60.122, 10.41.60.129, 10.42.1, 10.62.14.110, 10.62.14.120, 10.82.12, 10.84.12.190

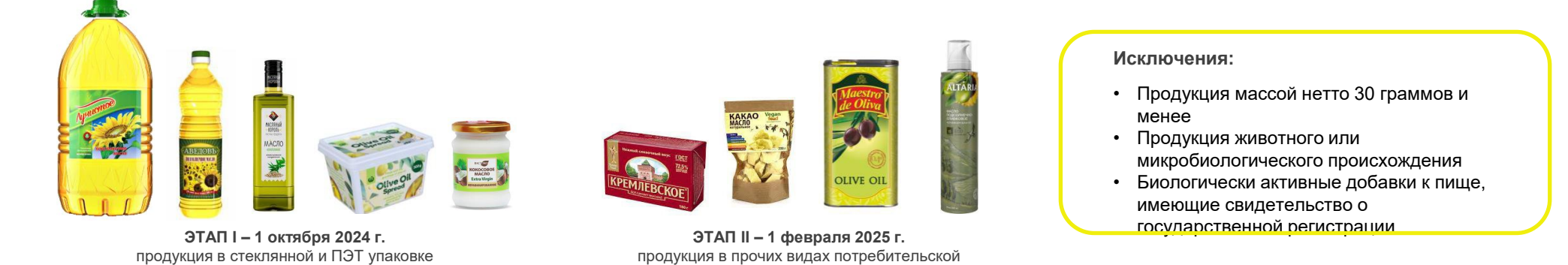

упаковки

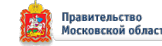

# **ЭТАПЫ ЗАПУСКА ОБЯЗАТЕЛЬНОЙ МАРКИРОВКИ**

**отдельных видов пищевых растительных масел и масложировой продукции\***

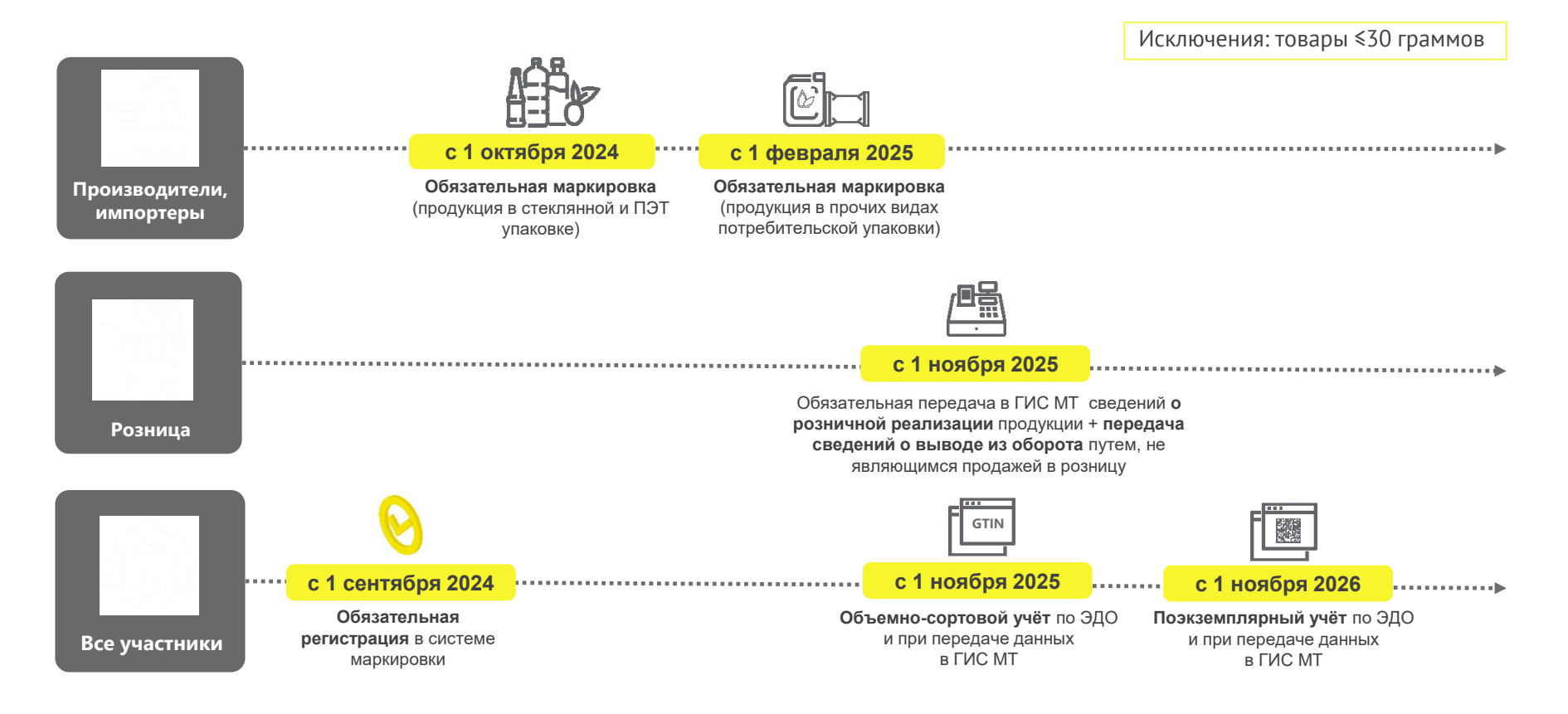

\* в соответствии с постановлением Правительства Российской Федерации от 27.05.2024 № 676 «Об утверждении Правил маркировки отдельных видов пищевых растительных масел и масложировой продукции средствами идентификации и особенностях внедрения государственной информационной системы мониторинга за

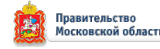

# **КЛЮЧЕВЫЕ ШАГИ**

#### **для подготовки к маркировке растительных масел и масложировой продукции**

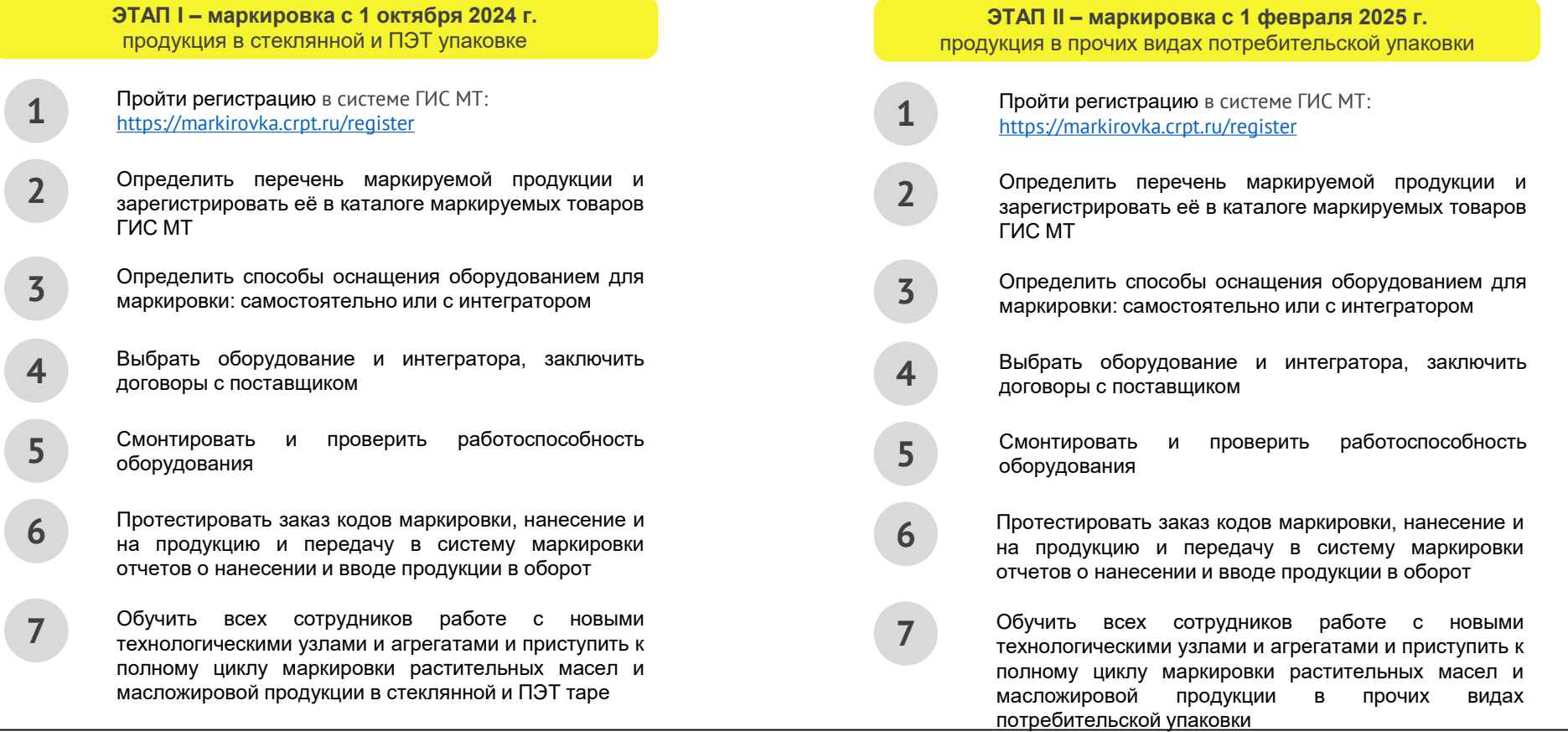

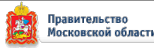

# **РАЗДЕЛ II**

**Пошаговая блок-схема работы производителя. Основные инструкции**

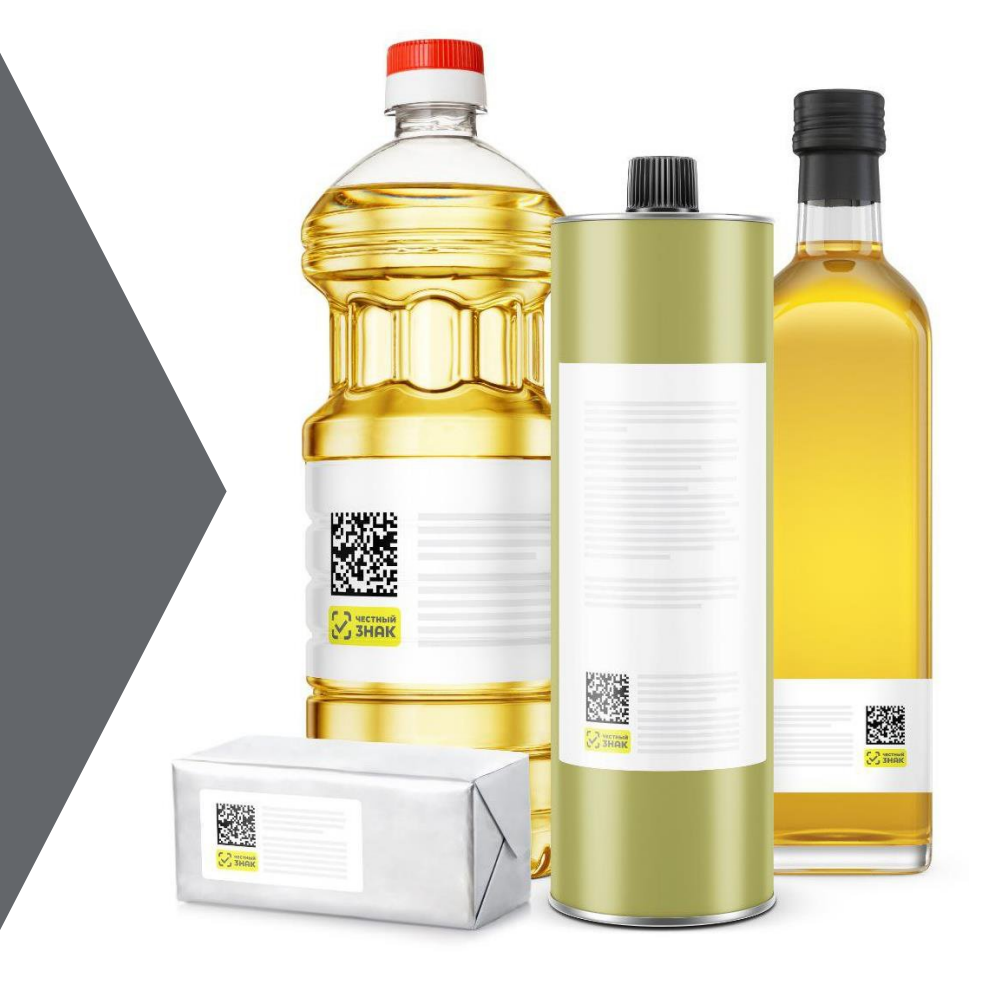

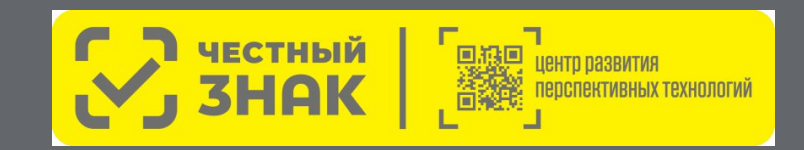

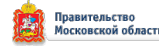

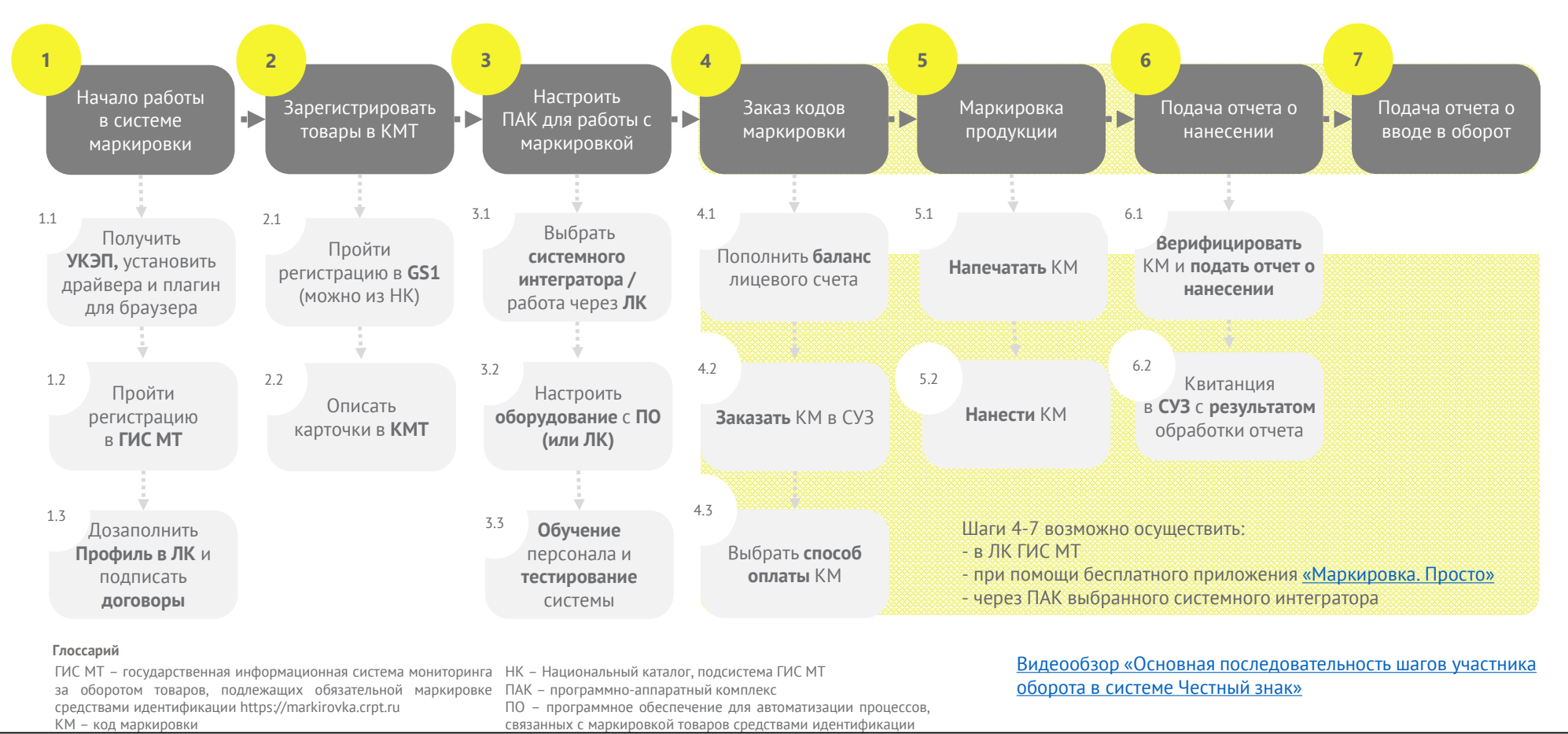

**КАКТ – КАТАЛОГ МАРКИРОВАННЫХ ТОВАРОВ** Документ создан в электронной форме:'№ ГЕ-64768/28 0т 21.06.2024.<br>Страница 10 из 34. Страница создана:⊦24.06.2024 10:33 СУЗ – станция управления заказами

УКЭП – усиленная квалифицированная электронная подпись

Правительство<br>Московской області  $\mathbf{z}$ 

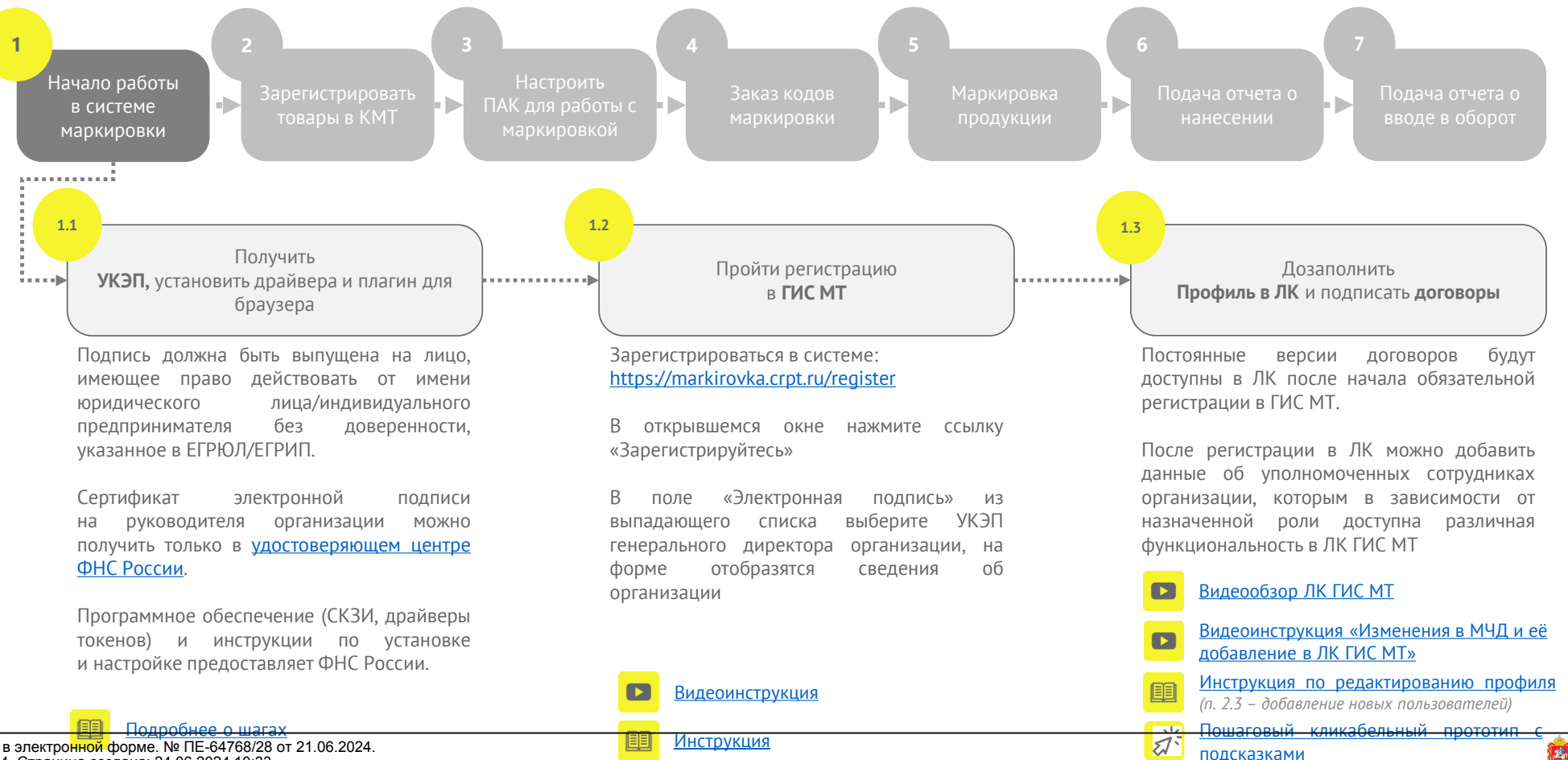

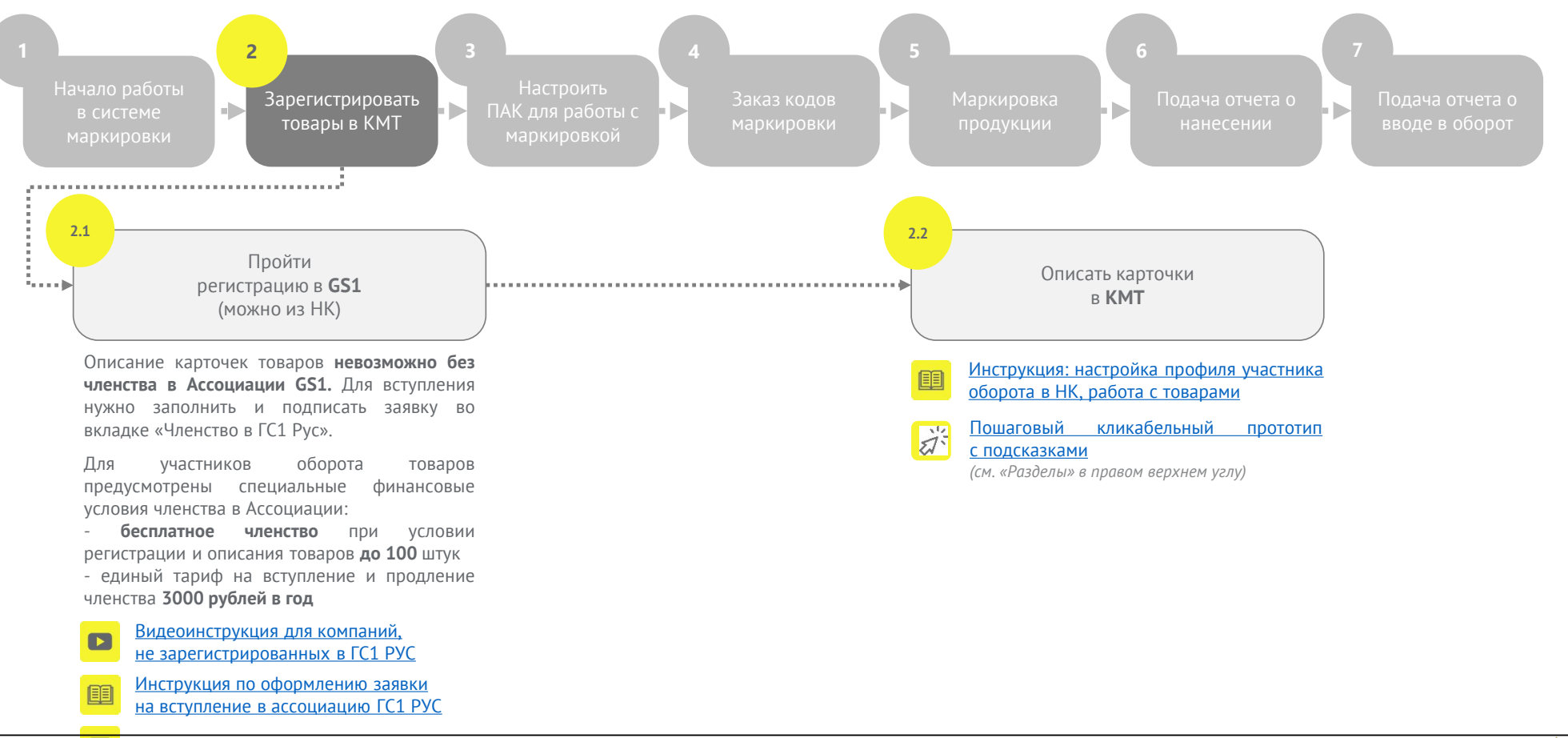

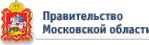

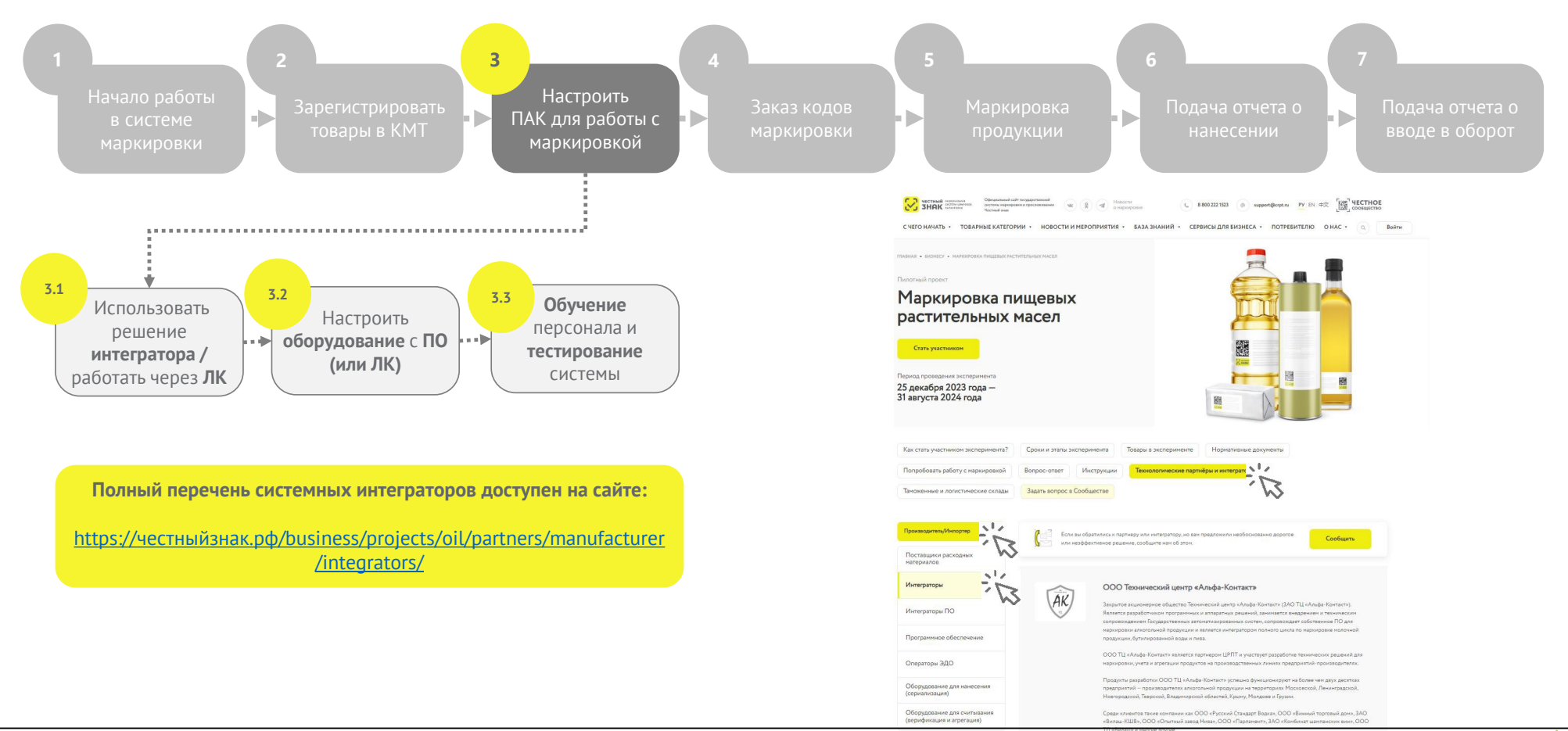

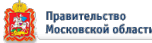

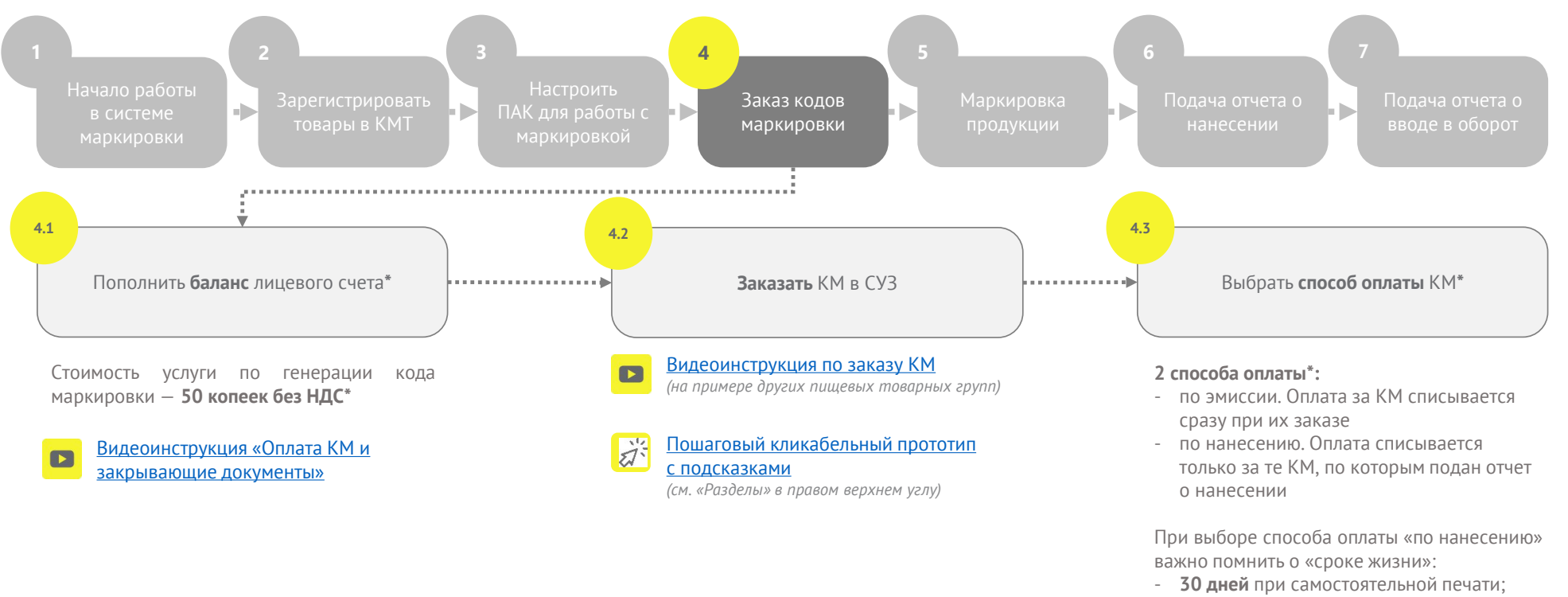

- **365 дней** при печати через сервиспровайдера (типографию)

«Срок жизни» кода после его оплаты **— не ограничен**

В соответствии с постановлением Правительства Российской Федерации от 08.05.2019 № 577 **\***

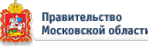

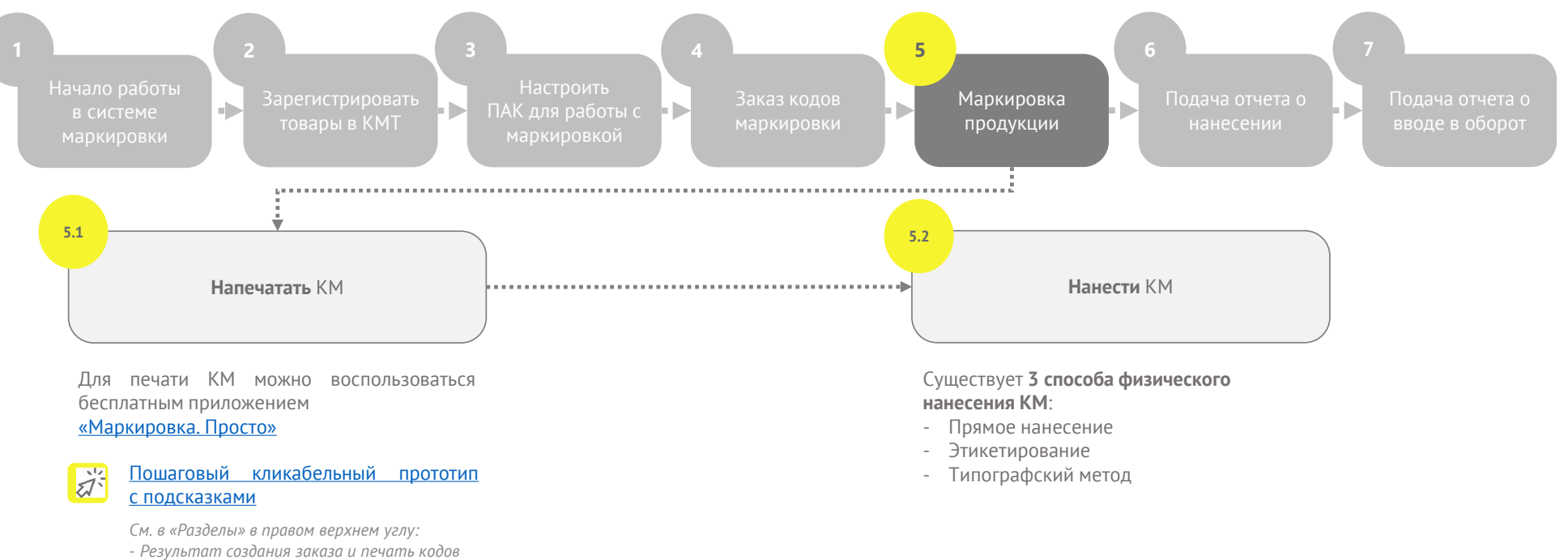

- *Настройка форматов печати*

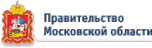

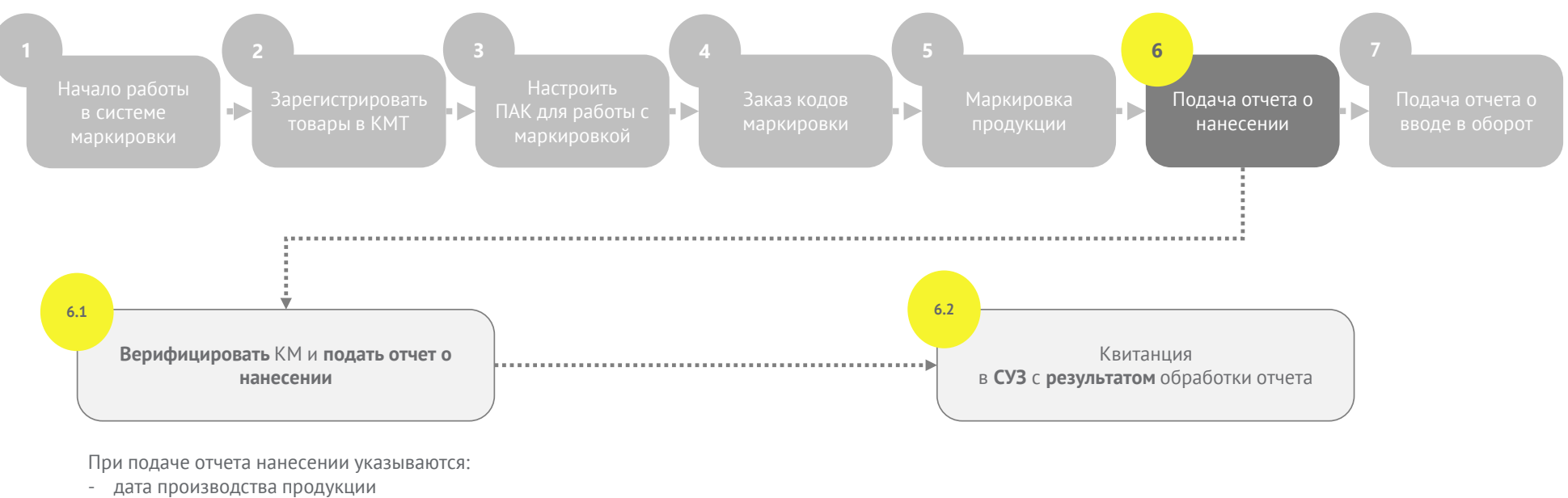

- дата истечения срока годности

#### Пошаговый кликабельный прототип 苏 с подсказками

*См. в правом верхнем углу «Разделы» - «Подача отчета о нанесении кодов маркировки в СУЗ в личном кабинете»*

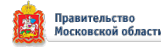

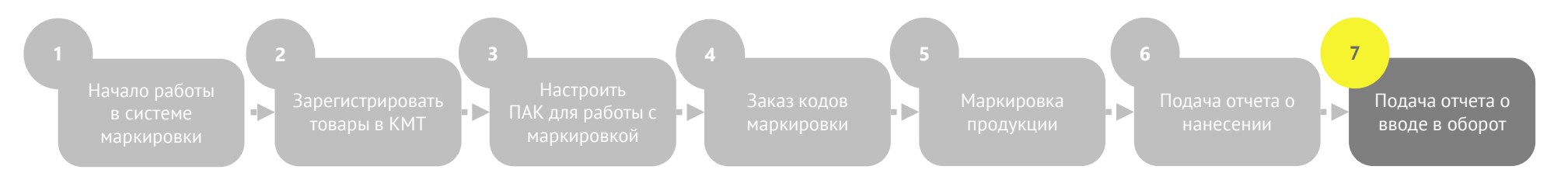

При подаче отчета в оборот указываются **сведения о разрешительной документации**

После подачи отчета о вводе в оборот КМ приобретает **статус «в обороте»,** что означает, что **продукция готова к отгрузке**

Проверить статус КМ можно при помощи мобильного приложения «ЧестныйЗнак.Бизнес»

Видеоинструкция «Ввод товаров в оборот в ЛК ГИС МТ»  $\Box$ 

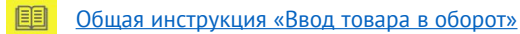

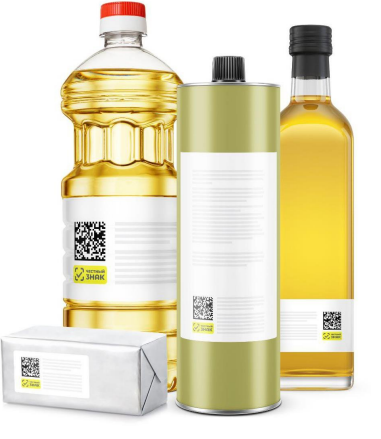

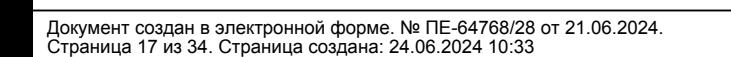

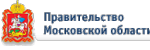

# **ИНСТРУКЦИИ**

**по работе с маркировкой пищевых растительных масел и масложировой продукции**

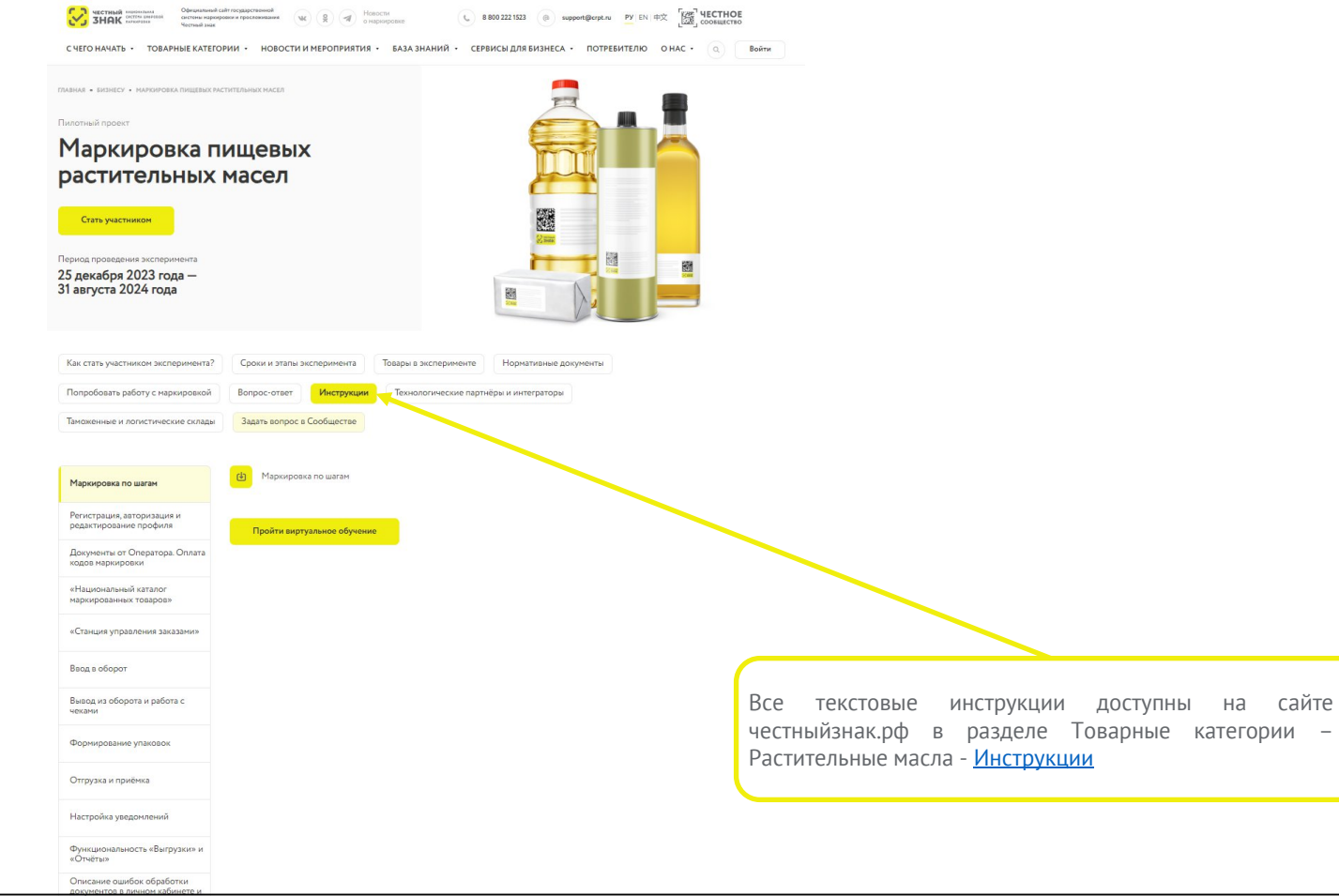

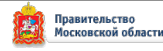

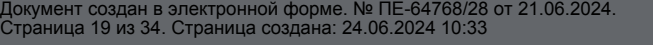

ЧЕСТНЫЙ

31

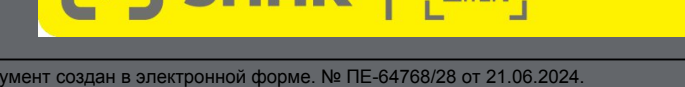

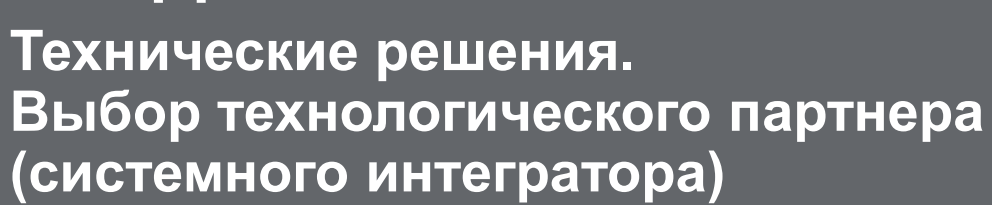

-<br>回想回 центр развития<br>彩彩彩 poperatrupu.v:

ПЕДСПЕКТИВНЫХ ТЕХНОЛОГИЙ

# **РАЗДЕЛ III**

**Designation**  $\mathcal{L}$  **SHAK** 

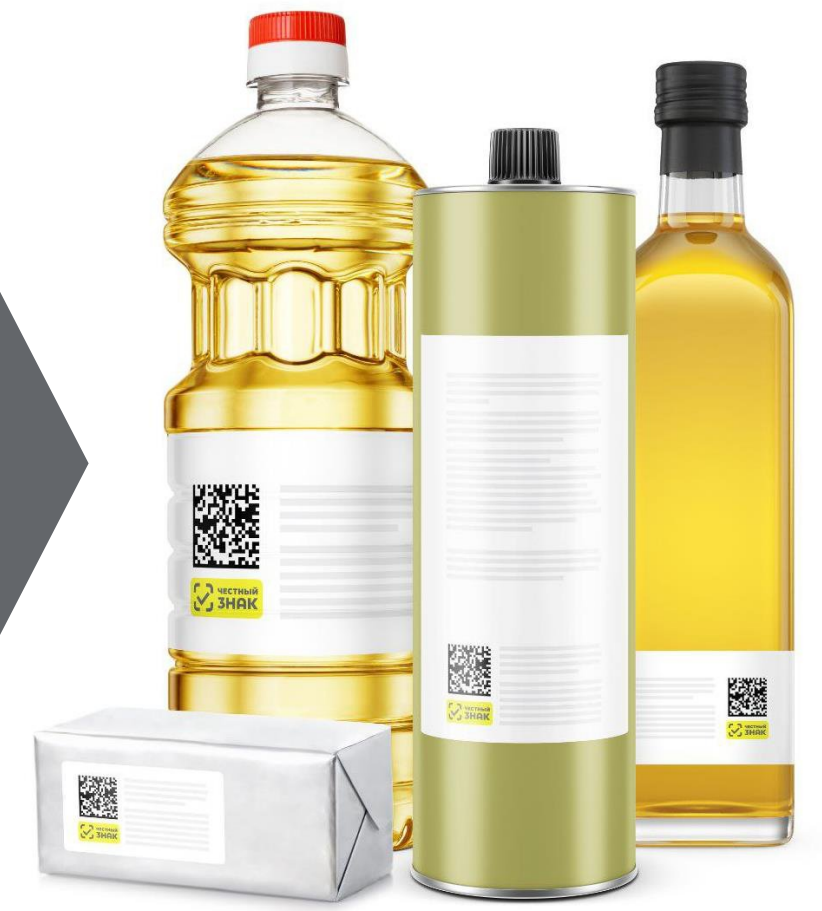

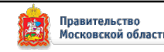

### **ТЕХНИЧЕСКИЕ РЕШЕНИЯ для маркировки пищевых растительных масел, упакованных в потребительскую упаковку**

**Производитель выбирает один из четырех способов нанесения кодов маркировки на потребительскую упаковку**

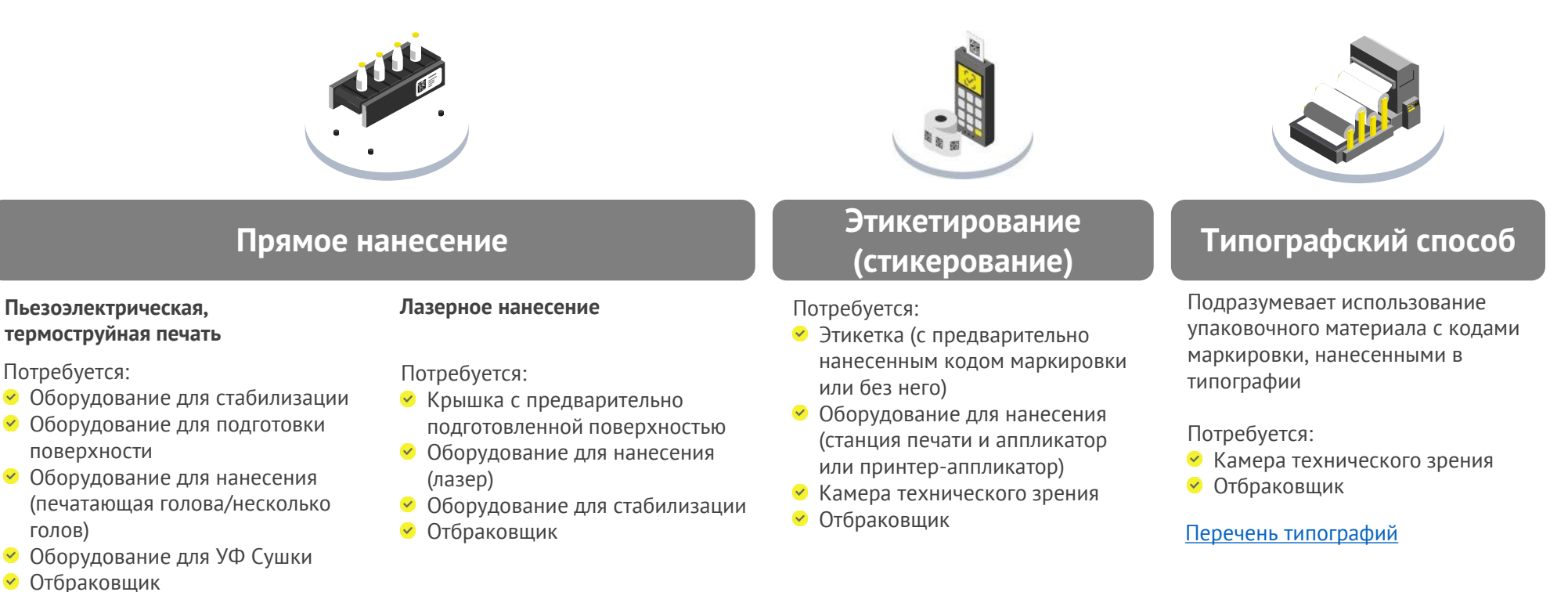

голов)

 $\checkmark$ 

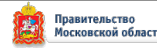

### **ТЕХНИЧЕСКИЕ РЕШЕНИЯ для маркировки пищевых растительных масел, упакованных в потребительскую упаковку**

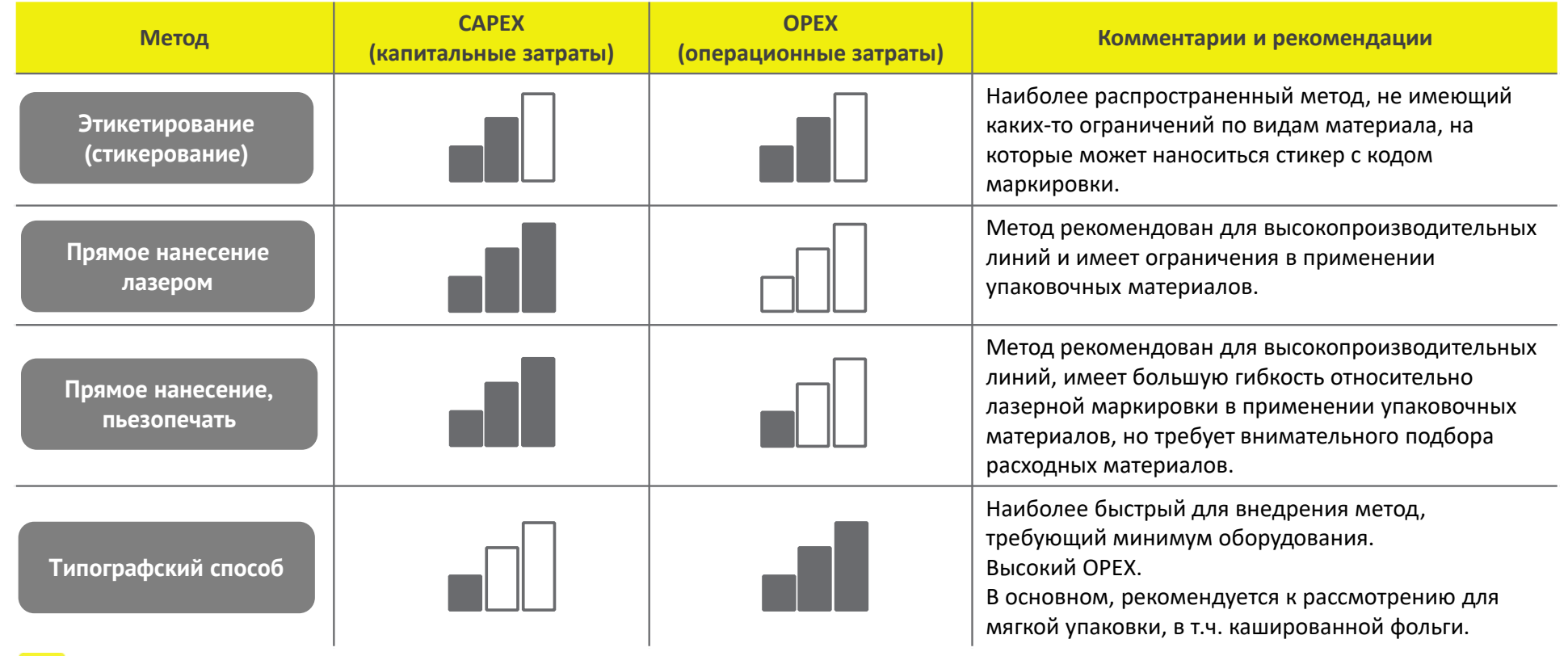

 $\blacksquare$ Запись вебинара о технических решениях

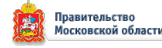

# **ПОДБОР ТЕХНОЛОГИЧЕСКОГО ПАРТНЕРА (ИНТЕГРАТОРА)**

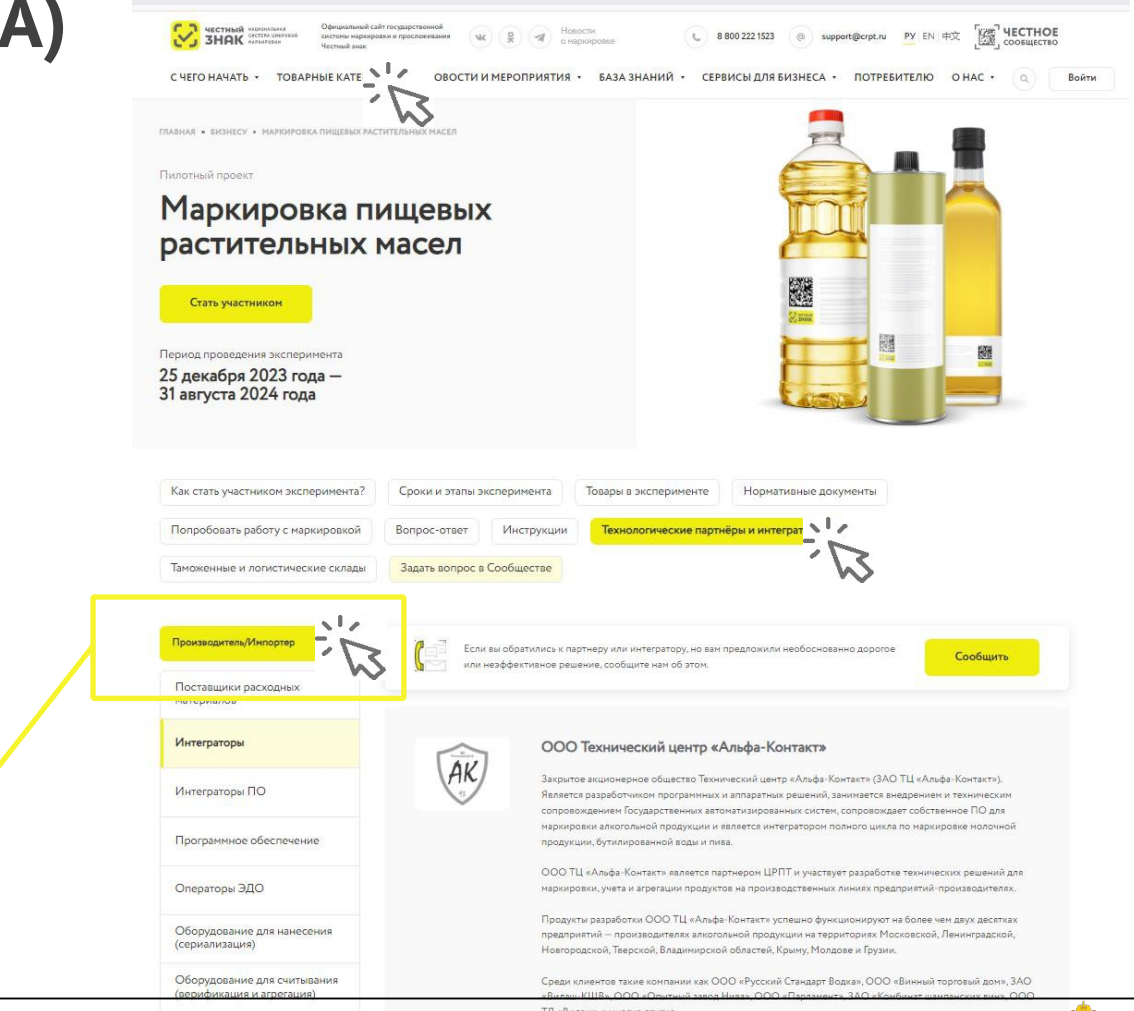

https://честныйзнак.рф/business/projects/oil /partners/manufacturer/integrators/

## **КРИТЕРИИ ВЫБОРА ИНТЕГРАТОРА**

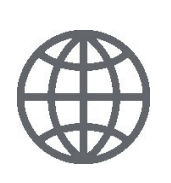

### **ГЕОГРАФИЯ**

Оценить территориальное расположение вашего производства и интегратора. Удобство расположения в одном часовой поясе и пр.

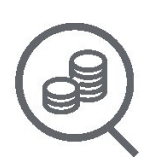

### **ПРОЗРАЧНОСТЬ ЦЕНООБРАЗОВАНИЯ**

Обратить внимание на доступное и аргументированное обоснование стоимости предложенных решений.

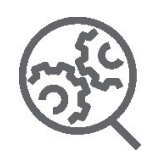

#### **РЕФЕРЕНС ЛИСТ РЕАЛИЗОВАННЫХ ПРОЕКТОВ.**

Список успешных проектов по запуску маркировки.

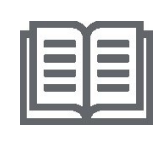

#### **ОТКРЫТАЯ ИНФОРМАЦИЯ О РЕШЕНИЯХ**

На сайте технологических компаний (интеграторов) должно быть описание их решений с раскрытием функционала и возможностей.

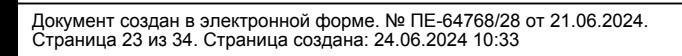

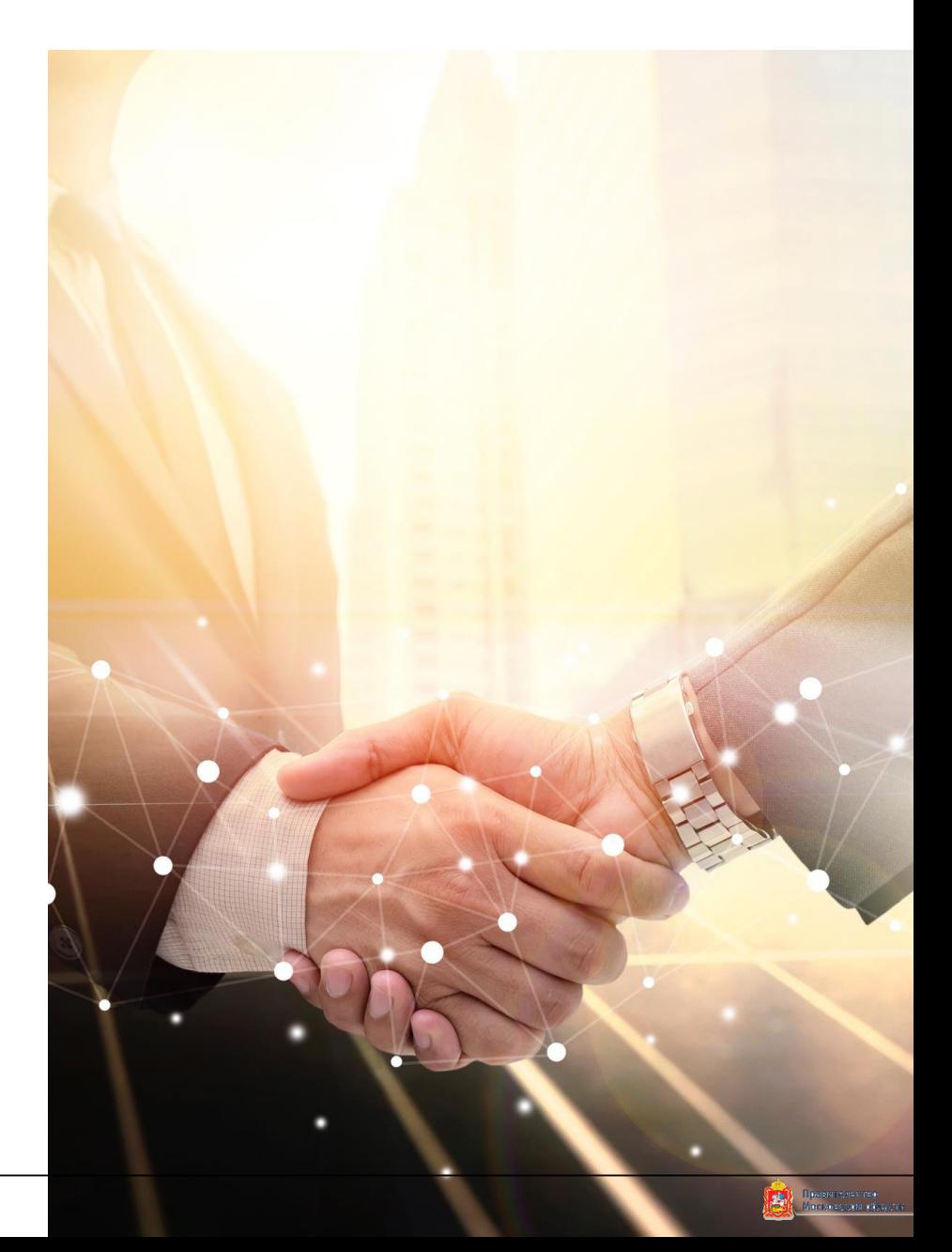

# **РАЗДЕЛ IV**

**Готовые решения и программа поддержки для малого бизнеса**

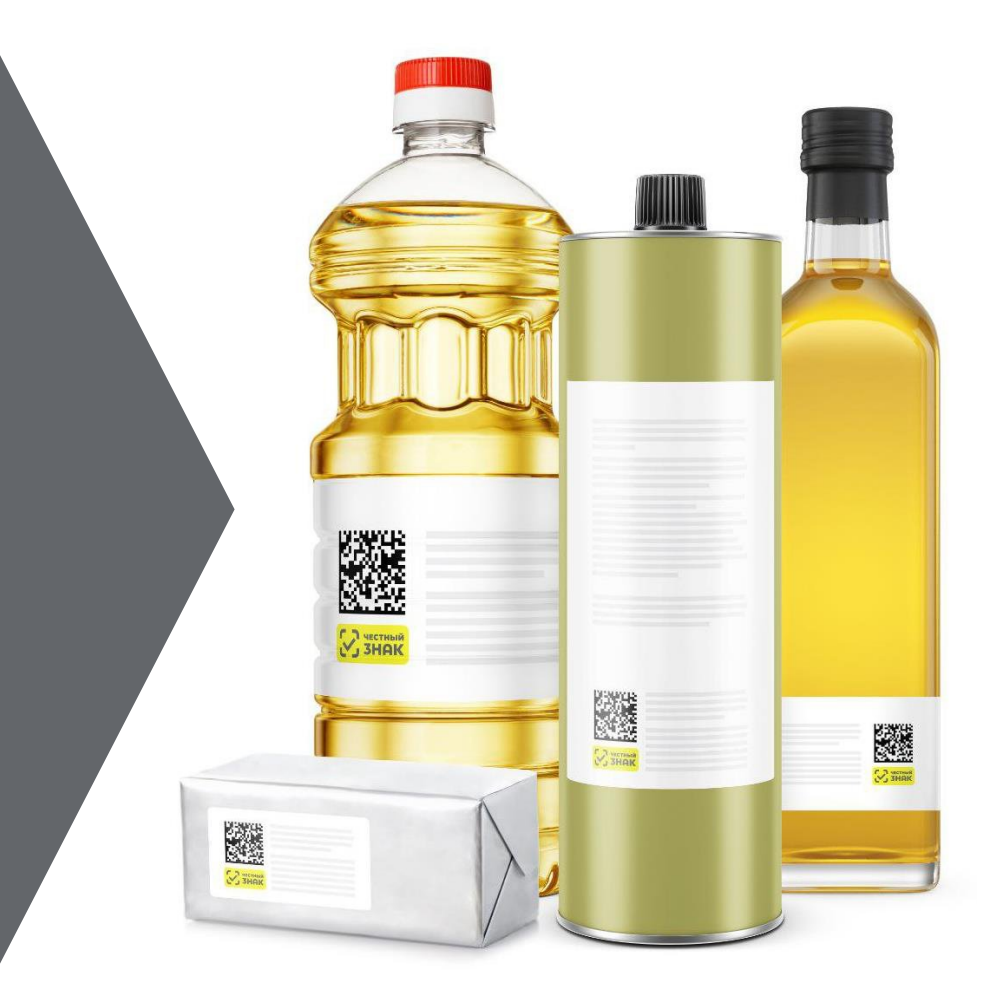

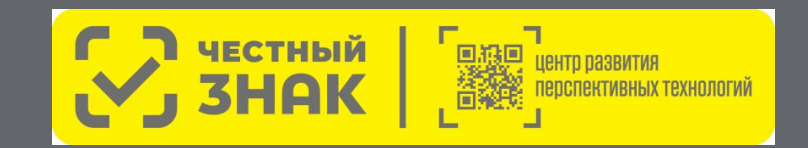

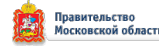

### **ПРОГРАММЫ ПОДДЕРЖКИ от Оператора-ЦРПТ**

#### **Компенсация 50% на оборудование для маркировки**

#### **Условия участия в программе:**

- Подтверждение основного вида деятельности: пищевых растительных масел и/или масложировой продукции
- Статус малого или среднего предприятия (МСП)
- Заказ только типовых комплектов оборудования из представленного перечня
- 1 комплект оборудования для 1 участника
- **Предоплата** оборудования единоразовым платежом
- **НЕ** включено программное обеспечение
- **НЕ** включены расходные материалы

#### **Как стать участником:**

- Зарегистрироваться в ЧестномЗНАКе в товарной группе «Растительные масла»
- Подключить коммерческое ЭДО
- Подать заявку на сайте
- Заполнить анкету, предоставить дополнительную информацию по запросу **ПОДАТЬ ЗАЯВКУ**

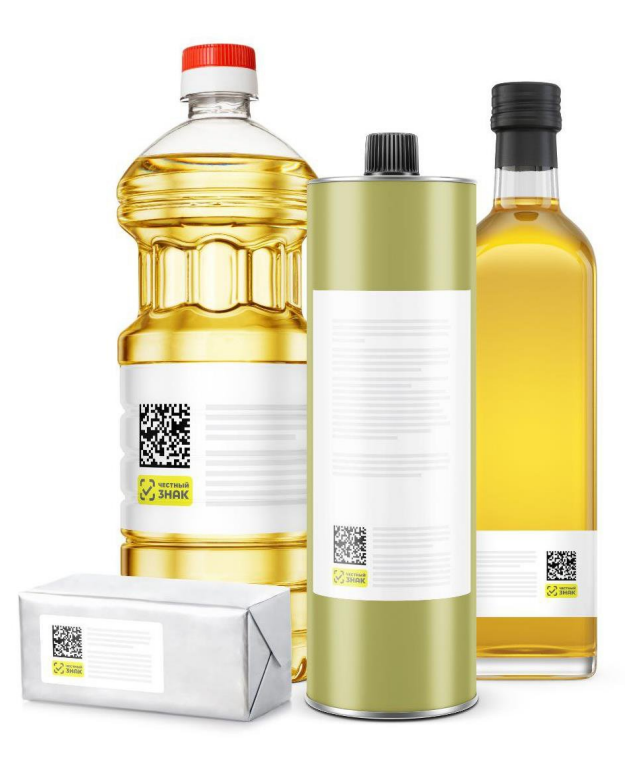

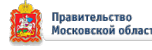

# **ГАРАНТИЯ**

### **Гарантия на оборудование от производителей и дистрибьюторов оборудования (далее - Гаранты)**

- При отгрузке Покупателю передаются документы удостоверяющие исполнение гарантийных обязательств:
	- 1. Заверенная Поставщиком копия приложения к договору поставки с Гарантом;
	- 2. Документ, подтверждающий передачу Гарантом Поставщику оборудования с указанием серийных номеров.
- $\blacktriangledown$ Все обращения по гарантийным обязательствам Покупатель направляет непосредственно Гаранту.
- Ознакомиться с гарантийными условиями можно на сайте https://честнаярассрочка.рф/ .

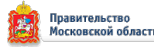

### **КОМПЛЕКТ № 1 ручная маркировка**

#### **Типы оборудования**

- Принтер этикеток Godex G530 (или аналог)\*
- Ручной сканер (или аналог)\*

#### **Описание**

- Маркировка продукции осуществляется вручную.
- Печать этикеток происходит на настольном термотрансферном принтере. Пример настройки и подключения.
- Сканирование нанесенных средств идентификации осуществляется беспроводным сканером.

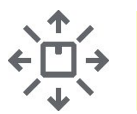

Объем выпускаемой продукции до 2 000 единиц продукции в смену

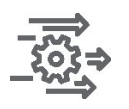

Микропредприятие с ручными производственными процессами

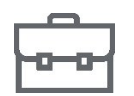

Простой базовый комплект

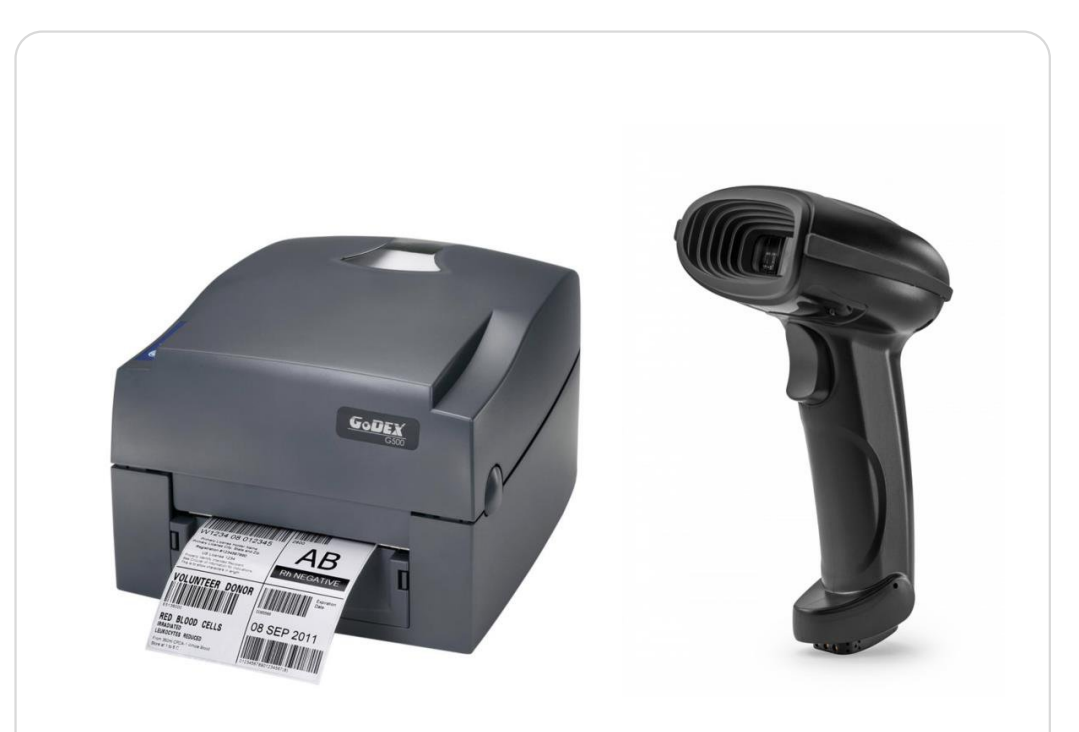

**от 19 840,80 до 27 711,00 рублей\***

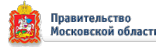

### **КОМПЛЕКТ № 2 маркировка с ручным аппликатором и ТСД**

#### **Типы оборудования**

- Принтер этикеток TSC TE310 (или аналог)\*
- аналог)\*
- **ТСД АТОЛ Smart.Slim Plus (или** • Ручной аппликатор TOWA-30 (или аналог)\*

#### **Описание**

- Маркировка продукции осуществляется с помощью ручного аппликатора.
- Печать этикеток происходит на термотрансферном принтере. Пример настройки и подключения.
- Сканирование нанесенных средств идентификации и последующая работа на складе осуществляется терминалом сбора данных (ТСД).

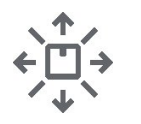

Объем выпускаемой продукции до 10 000 единиц продукции в смену

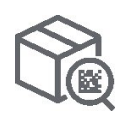

Маркировка продукции осуществляется с помощью ручного аппликатора

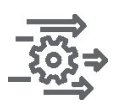

Микро и малые предприятие с ручными производственными процессами

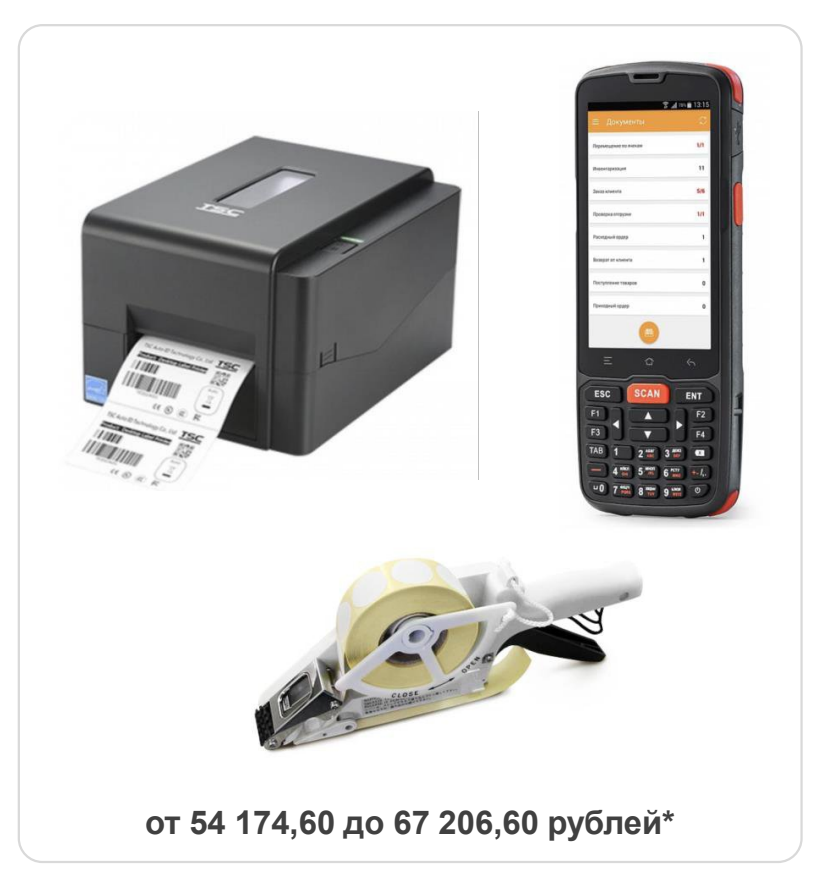

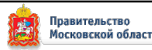

### **КОМПЛЕКТ № 3 комплексное решение с автоматизированным рабочим местом для ручной маркировки**

#### **Типы оборудования**

- Принтер этикеток Godex G530 (или аналог)\*
- Смотчик этикеток Godex T-10 (или аналог)\*
- Моноблок Гравитон (или аналог)\*
- Ручной аппликатор TOWA-60 (или аналог)\*
- ТСД Urovo DT40 (или аналог)\*

#### **Описание**

- Маркировка продукции осуществляется с помощью ручного аппликатора.
- Печать этикеток происходит на термотрансферном принтере. Пример настройки и подключения.
- Формирование рулона этикеток происходит с использованием автоматического смотчика.
- Сканирование нанесенных средств идентификации и последующая работа на складе осуществляется терминалом сбора данных (ТСД).
- Комплект оснащен автоматизированным рабочим местом на базе Моноблока.

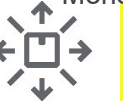

Объем выпускаемой продукции до 10 000 единиц продукции в смену

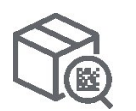

Маркировка продукции осуществляется с помощью ручного аппликатора

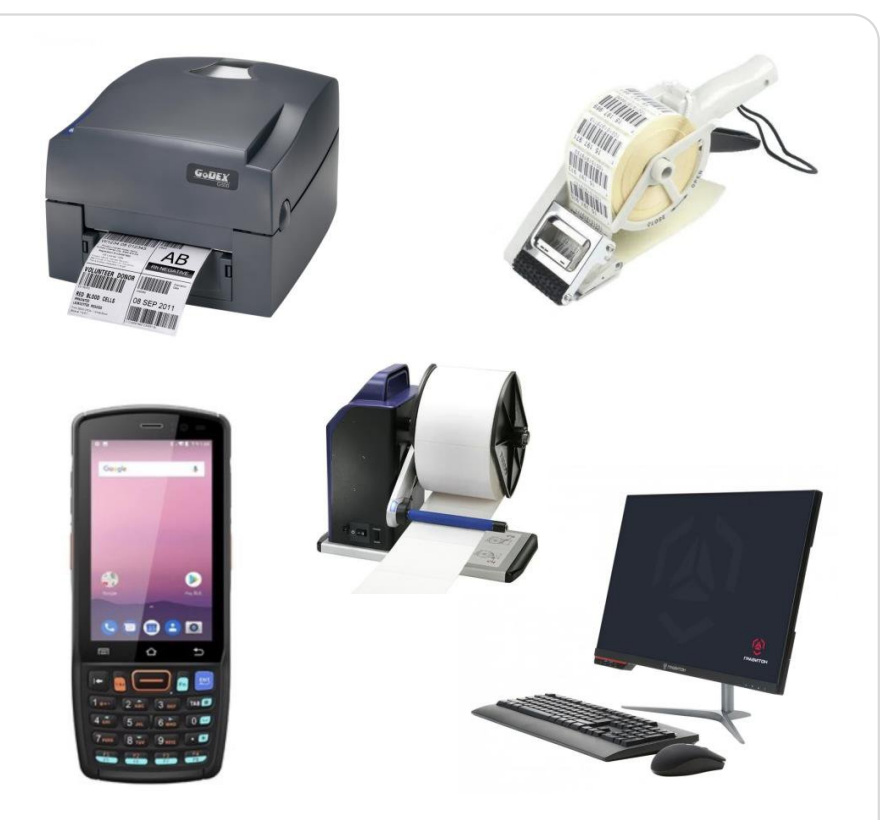

**от 136 787,40 до 137 188,80 рублей\***

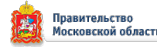

### **КОМПЛЕКТ № 4 комплексное решение для автоматических линий**

#### **Типы оборудования**

- Принтер этикеток промышленный TSC MX341P (или аналог)\*
- Аппликатор автоматический Arni group А-150 (или аналог)\*
- ТСД Urovo RT40 (или аналог)\*

#### **Описание**

- Маркировка продукции осуществляется с помощью автоматического аппликатора, который устанавливается на конвейер \*либо без использования аппликатора при печати кодов на потребительской этикетке в типографии.
- В случае использования доп. линий на предприятии, печать этикеток происходит на промышленном термотрансферном принтере. Формирование рулона этикеток происходит с использованием автоматического смотчика этикеток.
- Сканирование нанесенных средств идентификации происходит в автоматическом режиме камерой технического зрения.
- Для ручной отбраковки и работе на складе предусмотрен терминал сбора данных.

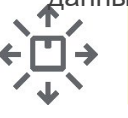

Объем выпускаемой продукции до 100 000 единиц продукции в смену

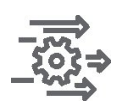

Малые и средние предприятия с автоматическими линиями

- Смотчик этикеток TSC MX241P (или аналог)\*
- Камера технического зрения DataLogic Matrix 220N (или аналог)\*

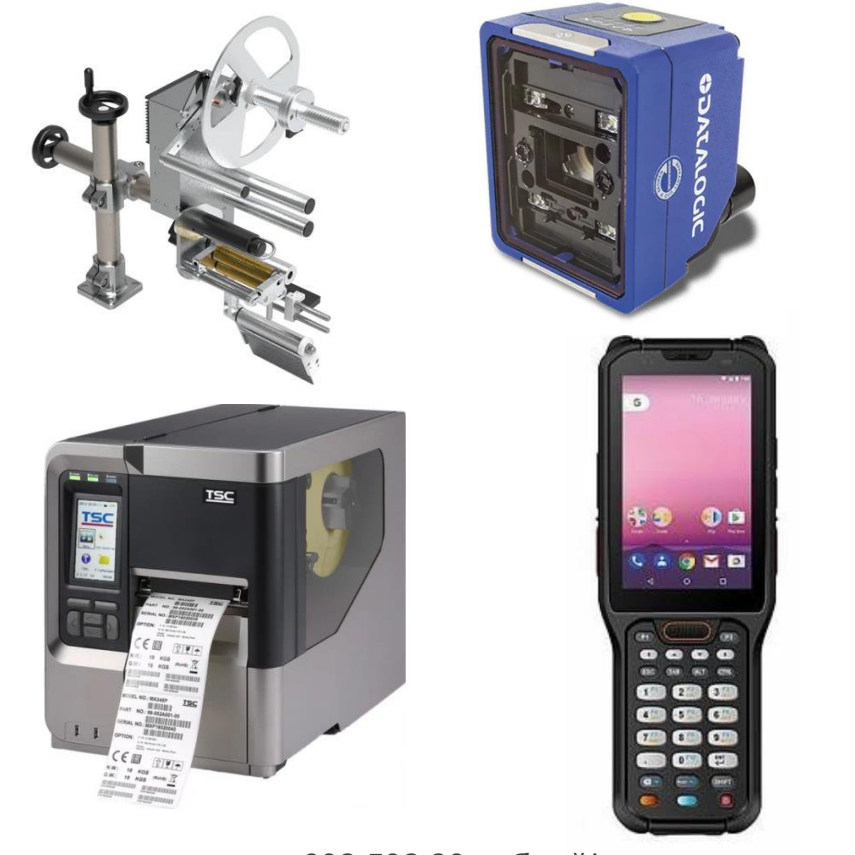

**от 602 502,80 рублей\***

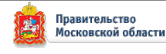

### **Контакты**

**Служба технической поддержки support@crpt.ru 8 800 222 1523**

**Товарная группа «Растительные масла» vegoils@crpt.ru**

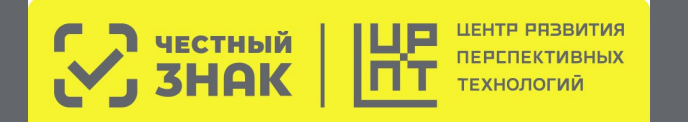

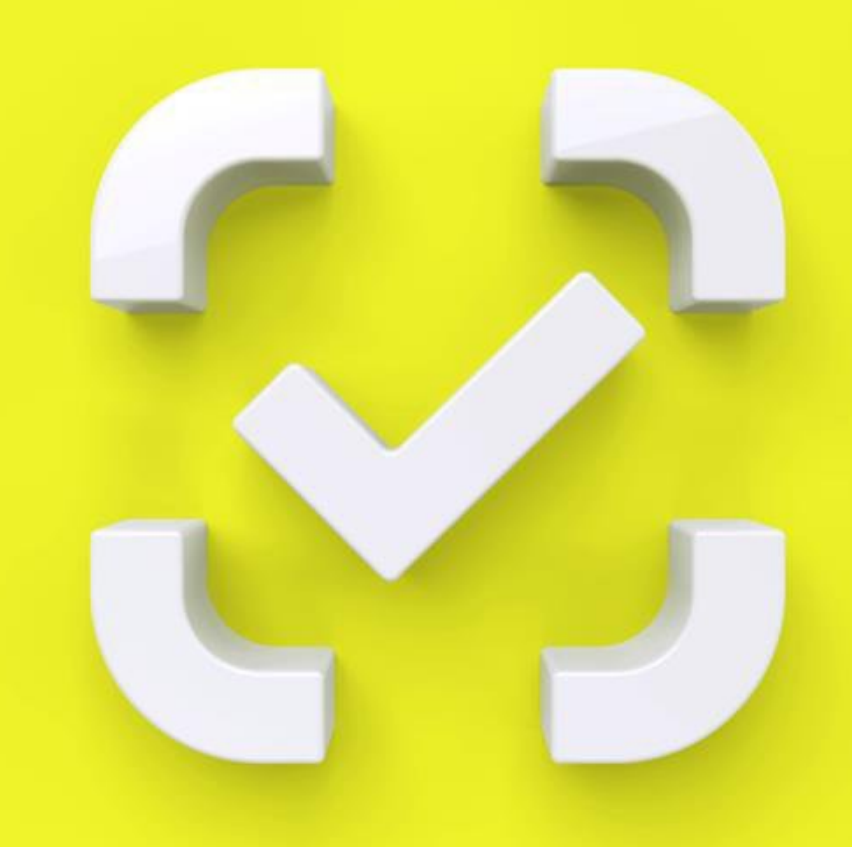

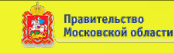

#### **Список рассылки к письму Минпромторга России**

 $\mathbf{0}$ **T**  $\mathbf{N_2}$ 

- 1. Правительство Алтайского края;
- 2. Правительство Амурской области;
- 3. Правительство Архангельской области;
- 4. Правительство Астраханской области;
- 5. Правительство Белгородской области;
- 6. Правительство Брянской области;
- 7. Администрация Владимирской области;
- 8. Администрация Волгоградской области;
- 9. Правительство Вологодской области;
- 10. Правительство Воронежской области;
- 11. Правительство Еврейской автономной области;
- 12. Правительство Забайкальского края;
- 13. Правительство Ивановской области;
- 14. Правительство Иркутской области;
- 15. Правительство Кабардино-Балкарской Республики;
- 16. Правительство Калининградской области;
- 17. Правительство Калужской области;
- 18. Правительство Камчатского края;
- 19. Правительство Карачаево-Черкесской Республики;
- 20. Правительство Кемеровской области Кузбасса;
- 21. Правительство Кировской области;
- 22. Администрация Костромской области;
- 23. Администрация Краснодарского края;
- 24. Правительство Красноярского края;
- 25. Правительство Курганской области;
- 26. Администрация Курской области;
- 27. Правительство Ленинградской области;
- 28. Администрация Липецкой области;
- 29. Правительство Магаданской области;
- 30. Правительство Москвы;
- 31. Правительство Московской области;

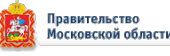

- 32. Правительство Мурманской области;
- 33. Администрация Ненецкого автономного округа;
- 34. Правительство Нижегородской области;
- 35. Правительство Новгородской области;
- 36. Правительство Новосибирской области;
- 37. Правительство Омской области;
- 38. Правительство Оренбургской области;
- 39. Правительство Орловской области;
- 40. Правительство Пензенской области;
- 41. Правительство Пермского края;
- 42. Правительство Приморского края;
- 43. Администрация Псковской области;
- 44. Администрация Республики Адыгея;
- 45. Правительство Республики Алтай;
- 46. Правительство Республики Башкортостан;
- 47. Правительство Республики Бурятия;
- 48. Правительство Республики Дагестан;
- 49. Правительство Республики Ингушетия;
- 50. Правительство Республики Калмыкия;
- 51. Правительство Республики Карелия;
- 52. Правительство Республики Коми;
- 53. Правительство Республики Крым;
- 54. Правительство Республики Марий Эл;
- 55. Правительство Республики Мордовия;
- 56. Правительство Республики Саха (Якутия);
- 57. Правительство Республики Северная Осетия Алания;
- 58. Правительство Республики Татарстан;
- 59. Правительство Республики Тыва;
- 60. Правительство Республики Хакасия;
- 61. Правительство Ростовской области;
- 62. Правительство Рязанской области;
- 63. Правительство Самарской области;
- 64. Правительство Санкт-Петербурга;
- 65. Правительство Саратовской области;
- 66. Правительство Сахалинской области;

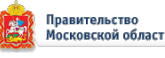

- 67. Правительство Свердловской области;
- 68. Правительство Севастополя;
- 69. Администрация Смоленской области;
- 70. Правительство Ставропольского края;
- 71. Администрация Тамбовской области;
- 72. Правительство Тверской области;
- 73. Администрация Томской области;
- 74. Правительство Тульской области;
- 75. Правительство Тюменской области;
- 76. Правительство Удмуртской Республики;
- 77. Правительство Ульяновской области;
- 78. Правительство Хабаровского края;
- 79. Правительство Ханты-Мансийского автономного округа Югры;
- 80. Правительство Челябинской области;
- 81. Правительство Чеченской Республики;
- 82. Кабинет Министров Чувашской Республики;
- 83. Правительство Чукотского автономного округа;
- 84. Правительство Ямало-Ненецкого автономного округа;
- 85. Правительство Ярославской области.

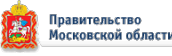